# **Zusatzbeitrag**

**Inhalt**

- [Zusatzbeitrag hinterlegen](#page-0-0)
	- [Zusatzbeitrag manuell hinterlegen](#page-0-1)
	- [Schaltfläche: BEITRÄGE HOLEN \(Zusatzbeitrag zur Krankenversicherung\)](#page-0-2)
- [Auswertungen / Drucke des Zusatzbeitrags](#page-1-0)
- [Hintergrundinfo zur Umbenennung des Registers: Zusatzbeitrag](#page-1-1)

Aufgrund der aktuellen Regelungen ist der Zusatzbeitrag (ZB) paritätisch von Arbeitgeber und Arbeitnehmer zu tragen.

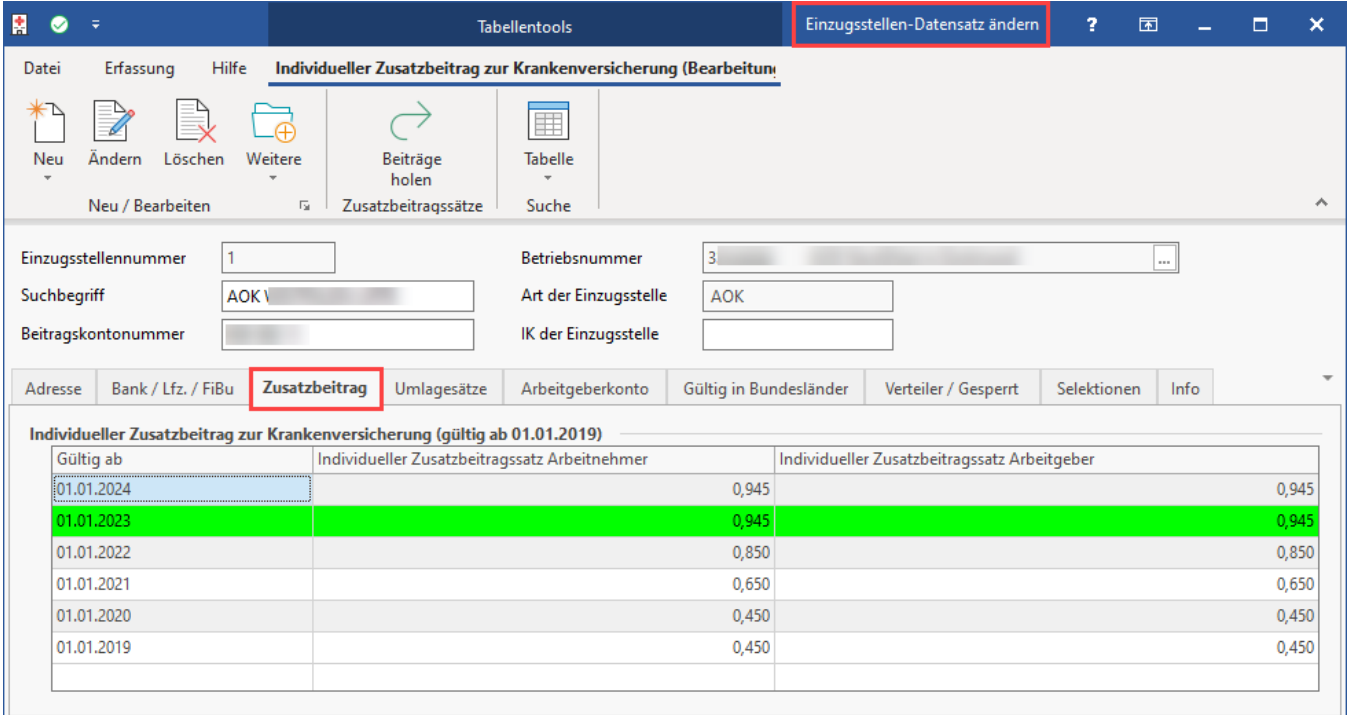

#### **Info:**

Aufgrund der aktuellen Regelungen ist der Zusatzbeitrag (ZB) seit dem 01.01.2019 paritätisch von Arbeitgeber und Arbeitnehmer zu tragen. Vor diesem Stichtag zahlten Arbeitnehmer den Zusatzbeitrag alleine.

## <span id="page-0-0"></span>Zusatzbeitrag hinterlegen

Die individuellen Zusatzbeiträge sind bei der jeweiligen Einzugsstelle zu hinterlegen (STAMMDATEN - EINZUGSTELLEN). Dafür stehen die Register: "**Zus atzbeitrag ab 01.01.2019**" und "**Zusatzbeitrag bis 31.12.2018**" zur Verfügung.

#### <span id="page-0-1"></span>**Zusatzbeitrag manuell hinterlegen**

Der Zusatzbeitrag kann manuell eingetragen oder aus den Vorgaben geladen werden.

## <span id="page-0-2"></span>**Schaltfläche: BEITRÄGE HOLEN (Zusatzbeitrag zur Krankenversicherung)**

Für diese Funktion steht die Schaltfläche: BEITRÄGE HOLEN im Kopf der Maske zur Verfügung.

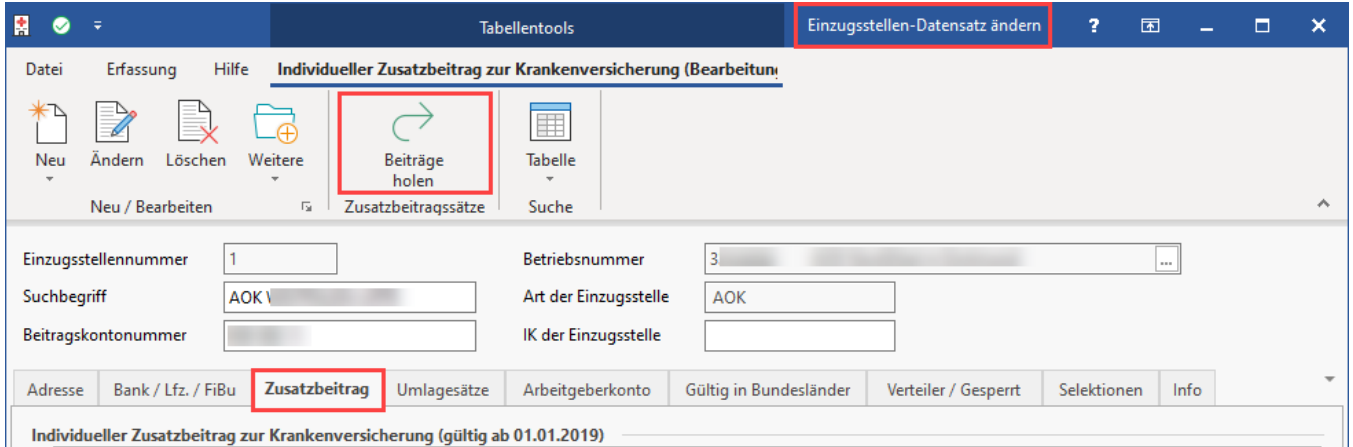

Bitte prüfen Sie diese Daten sorgfältig und nehmen Sie ggf. die notwendigen Anpassungen vor.

### **Beachten Sie:**

Unter bestimmten Voraussetzungen ist der durchschnittliche Zusatzbeitrag heranzuziehen. Dieser beträgt weiterhin 0,9 % und ist in den Systemvorgaben (PARAMETER - ABRECHNUNG) hinterlegt.

## <span id="page-1-0"></span>Auswertungen / Drucke des Zusatzbeitrags

- Der Zusatzbeitrag wird auch auf dem Lohnkonto entsprechend ausgewiesen.
- Die Layouts für das Lohnjournal sowie das "Lohnjournal (erweitert)" wurden angepasst. Der Zusatzbeitrag wird im Wert der KV ausgewiesen.
- Der Zusatzbeitrag wird auch in der Lohn- und Gehaltstasche ausgewiesen. Bitte beachten Sie beim Endlos-Vordruck, dass in den kumulierten Werten der Zusatzbeitrag mit dem KV-Beitrag addiert wird.

<span id="page-1-1"></span>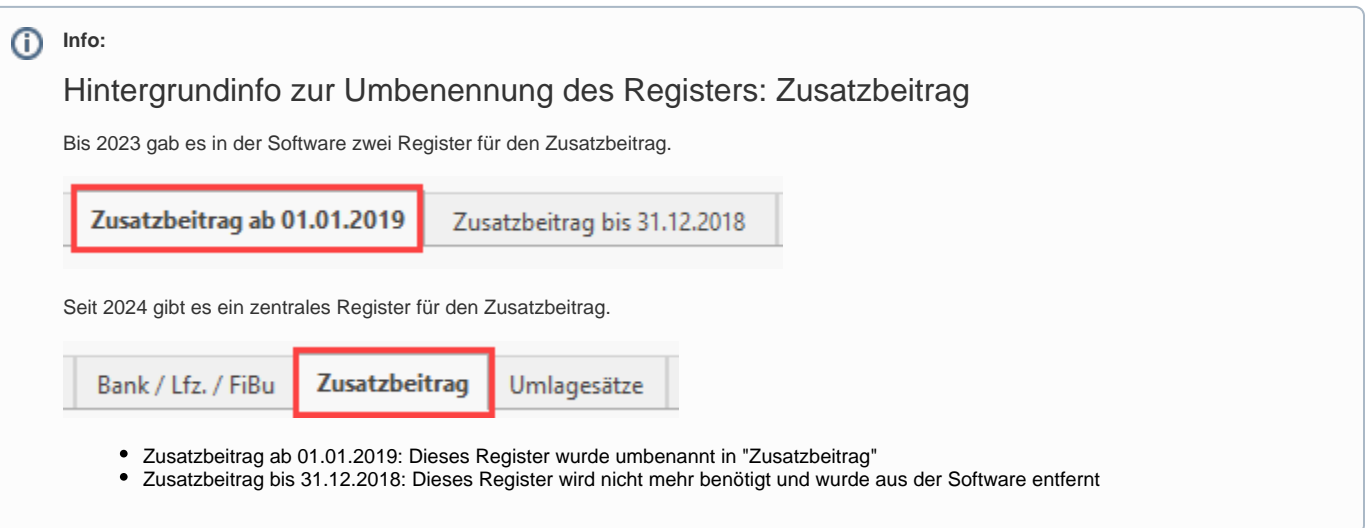